## **HTC Desire C**

MOBITEL, MMS - NASTAVITVE

- Nastavitve
	- · Mobilno omrežie
		- · Imena dostopnih točk
			- -
				-
				-
				-
				-
				-
				-
				-
				-
				-

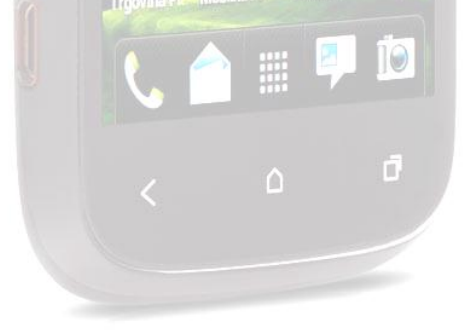